# Malware Analysis (CS6038)

Week 07.1 Document Analysis

Scott Nusbaum [nusbausa@ucmail.uc.edu](mailto:nusbausa@ucmail.uc.edu)

February 26, 2019

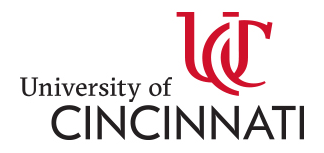

### **Overview**

- Schedule
- Homework
- Network Analysis
- GDB

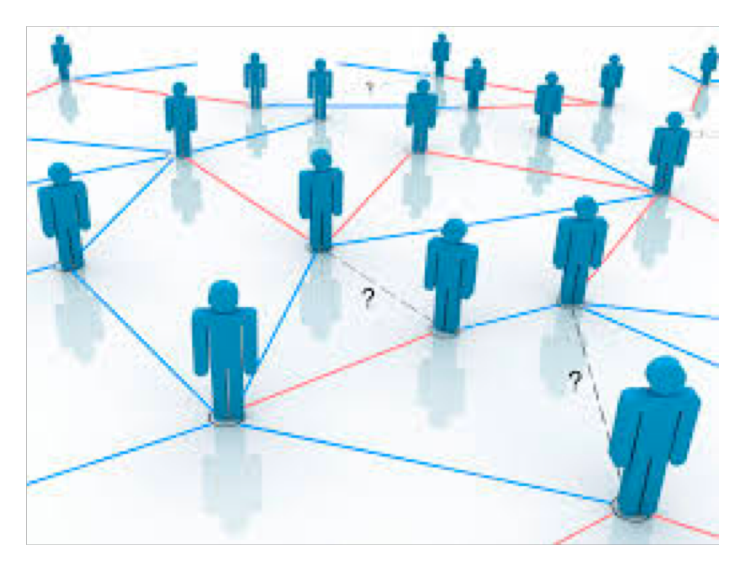

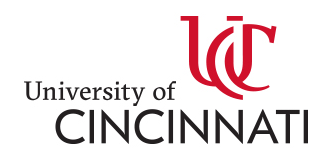

#### Schedule

- 6 More weeks of lectures
- The three lectures after Break will be similar to prior lectures but more in depth. More in class problems
- Final
	- Begins: April 14, 2019 Sunday at 00:00.
	- Ends: April 28, 2019 Sunday at 23:59.
	- Format Jeopardy CTF style

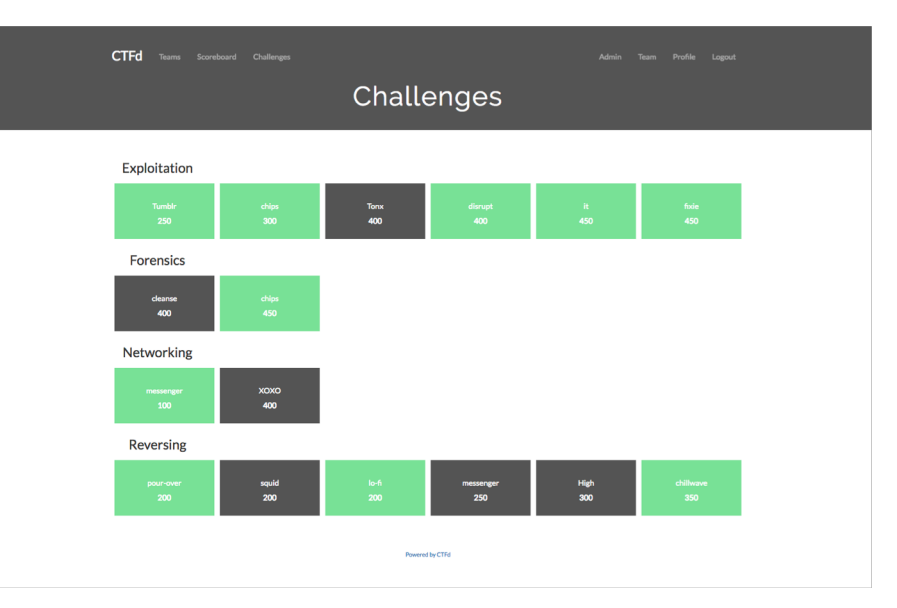

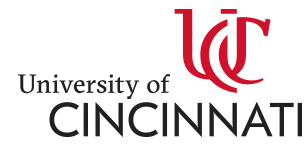

#### Homework

- Homework 2:
	- Graded and in Blackboard
- Homework 3:
	- Due Feb 28, 2019
- Homework 4:
	- Network Analysis
	- Assigned Feb 28, 2019
	- Due Mar 14, 2019

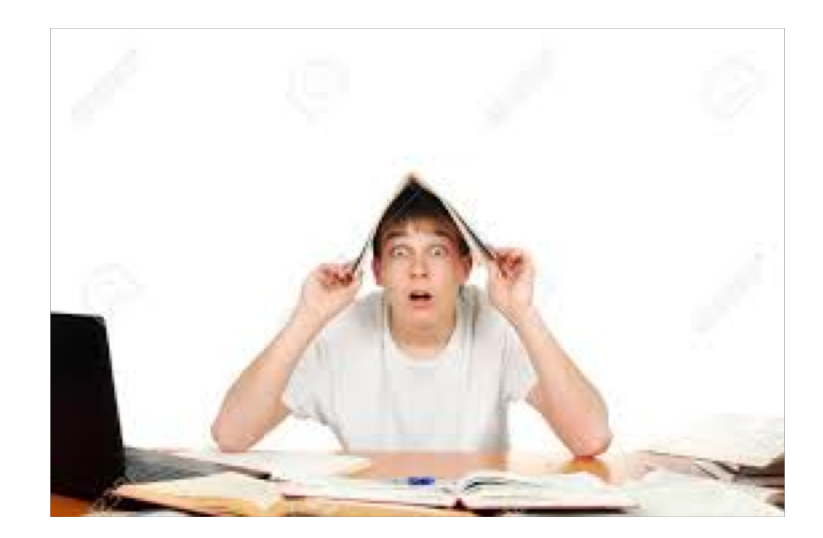

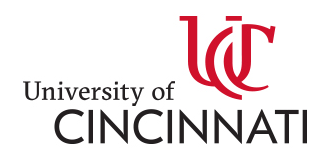

### Network Analysis

- Tools
	- [Wireshark](https://www.wireshark.org/)
	- [Tshark](https://www.wireshark.org/)
	- [TCPDump](https://www.tcpdump.org/)
	- $-$  Bro ([Zeek\)](https://www.zeek.org/)
	- [Security Onion](https://securityonion.net/)

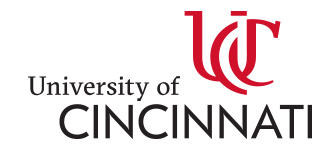

#### Wireshark

- Overall GUI
- Filtering
- Streams (TCP)
- **[SSL Decrypting](https://support.citrix.com/article/CTX116557)**
- Packet | Stream Exporting

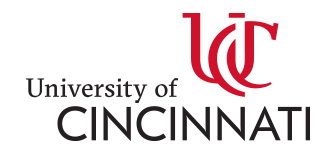

#### **TShark**

- Packaged with [Wireshark](https://www.wireshark.org/docs/man-pages/tshark.html)
- [Filtering](https://hackertarget.com/tshark-tutorial-and-filter-examples/)
- Streams. -- tcp.stream eq #

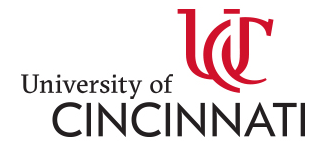

#### **TCPDump**

- [Manual Page](https://www.tcpdump.org/manpages/tcpdump.1.html)
- [Examples](https://danielmiessler.com/study/tcpdump/)

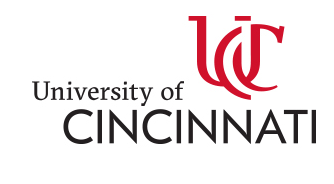

#### Zeek

- Demo the parsing of the Pcap File
- [https://www.zeek.org/bro-exchange-](https://www.zeek.org/bro-exchange-2013/exercises/faf.html)2013/exercises/faf.html
- https://www.sans.org/reading[room/whitepapers/detection/onion-zeek-rita-improving](https://www.sans.org/reading-room/whitepapers/detection/onion-zeek-rita-improving-network-visibility-detecting-c2-activity-38755)network-visibility-detecting-c2-activity-38755

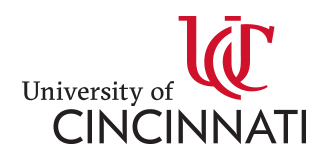

#### GDB

- Starting GDB
	- $-$  gdb  $\leq$ filename $>$
	- $-$  gdb  $\leq$ filename $\geq$   $\leq$ dump file $\geq$

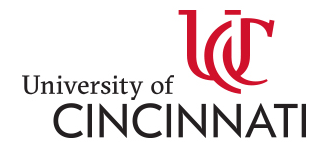

## GDB

- Commands
	- $-$  run (r)
	- continue (c)
	- break (b)
		- break \$eax
		- break  $*0x401000$
	- step (s) | step instruction (si)
	- next (n) | next instruction (ni)
- $-$  i r Show Registers
- i b Show Breakpoints
- d # -- Delete Breakpoints
- [layout next](https://sourceware.org/gdb/onlinedocs/gdb/TUI-Commands.html)
- $x/x \mid x/10x \mid x/10wx$
- $x/s \mid x/10s$
- $x/i \mid x/10i$
- disassemble

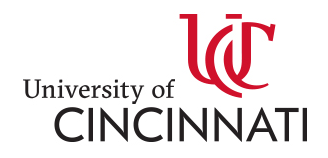

## GDB

- follow-child-fork | follow-parent-fork
- $-$  attach  $\leq$ pid $>$
- $-$  shell (sh)  $\leq$ command $>$
- [pwntools](http://docs.pwntools.com/en/stable/gdb.html) (gdb)
- [Search Memory](https://sourceware.org/gdb/onlinedocs/gdb/Searching-Memory.html)

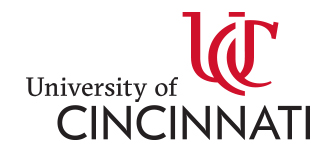